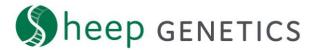

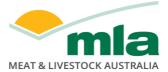

## Sheep Genetics Search Tool How to Guide: Creating sale and semen catalogues

## A guide creating sale and semen catalogues

For: ram breeders and service providers

Creating sale and semen catalogues using the Sheep Genetics site is a quick and easy way to list your animals so they can be found by users of the website. You are also able to create pen cards for your sale and semen catalogues. For more information on creating pen cards please refer to How to Guide: Creating pen cards.

This guide walks through how to create a sale catalogue. The process for semen catalogues is very similar. You can create catalogues for animals from flocks that are associated with your login. If you wish to list other animals, please contact Sheep Genetics.

1. Ensure that you are logged in and have access to the flocks for the animals you wish to create catalogues for. You can see this in "Your Flocks" section on the dashboard.

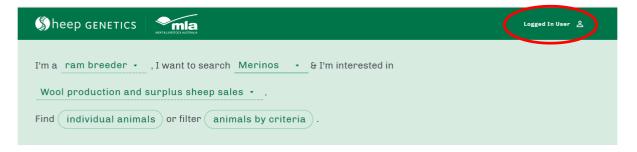

2. In the Your catalogues section click on "+ New Sale Catalogue"

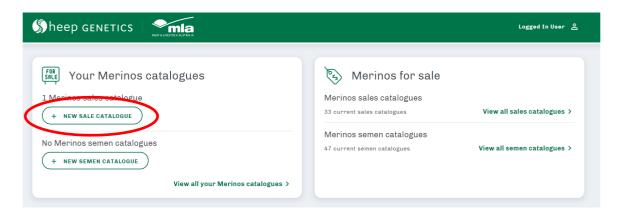

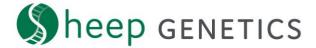

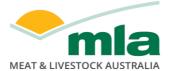

3. Complete the fields outlined in step 1 of the catalogue creation process. Optional fields are indicated as such. All other fields are compulsory.

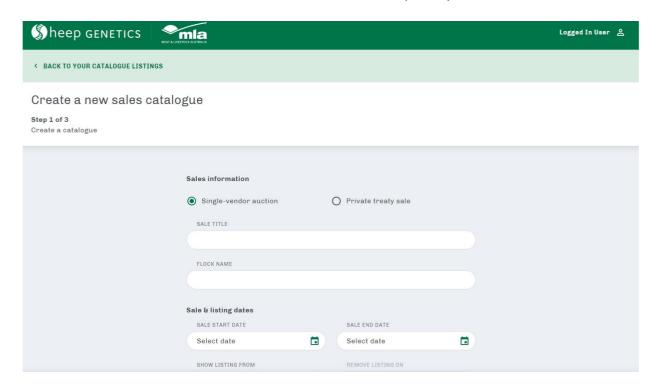

4. Once fields are complete click on "Save and Continue"

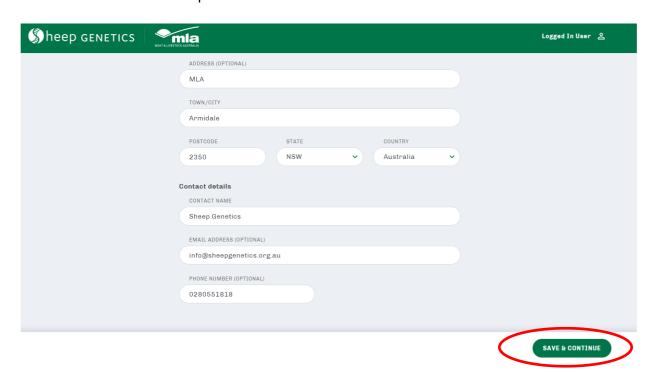

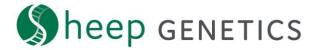

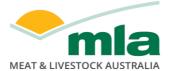

5. Complete the appropriate fields for Step 2 and click "Save & Continue" when complete. If you are unable to progress to Step 2 and have uploaded a logo please refer to the guide on how to resize logos.

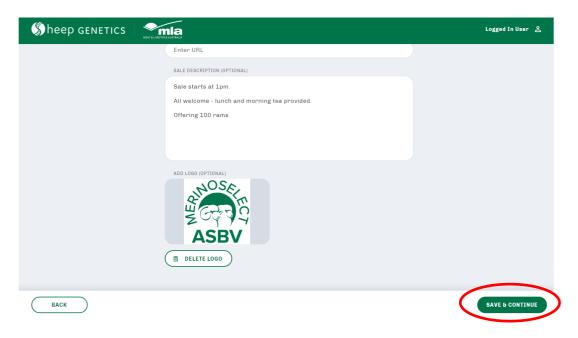

6. Download the animal listing template

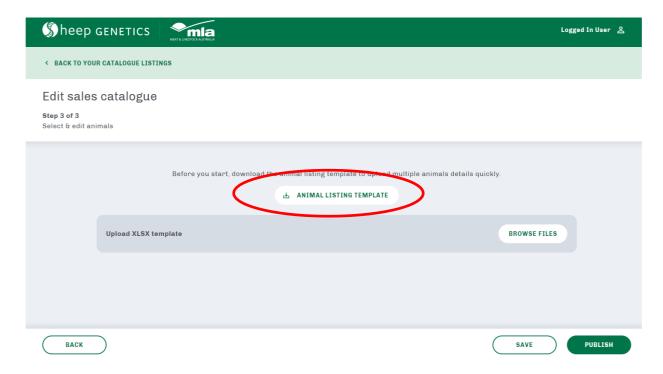

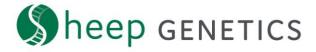

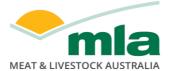

7. Complete and save the template. Use 16-digit IDs. Lot numbers and price are optional.

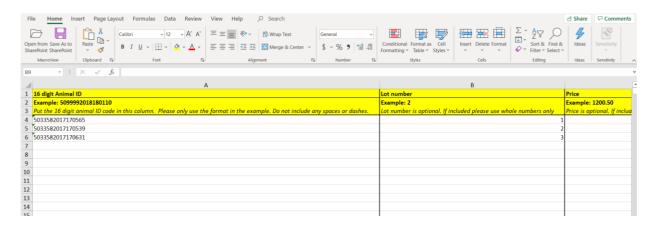

## 8. Select browse files

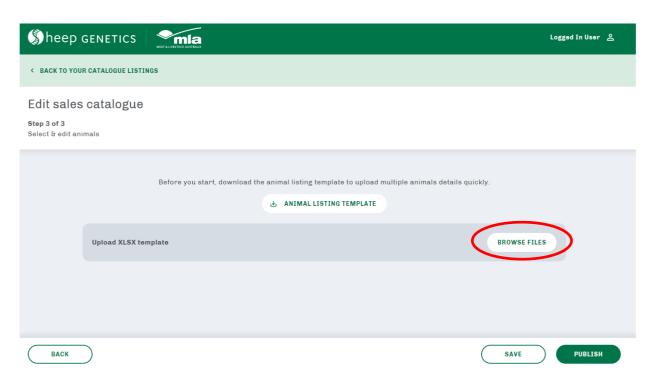

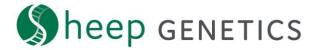

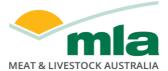

9. Select the template that you wish to upload

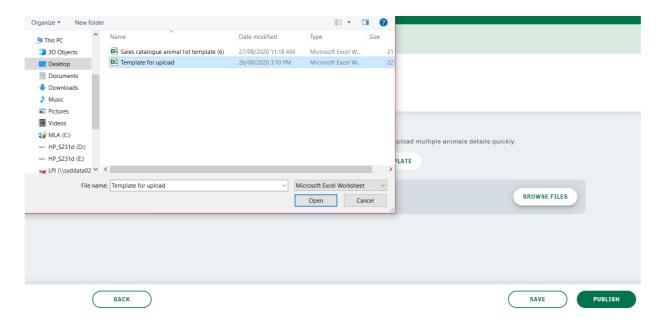

10. Check the animal's sex and details. If an animal is the incorrect sex you will need to resubmit to Sheep Genetics. You can remove animals by pressing the delete button

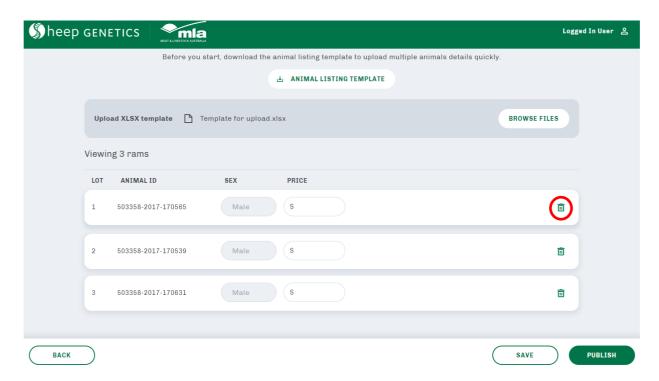

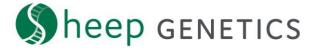

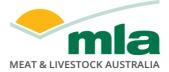

## 11. Press publish

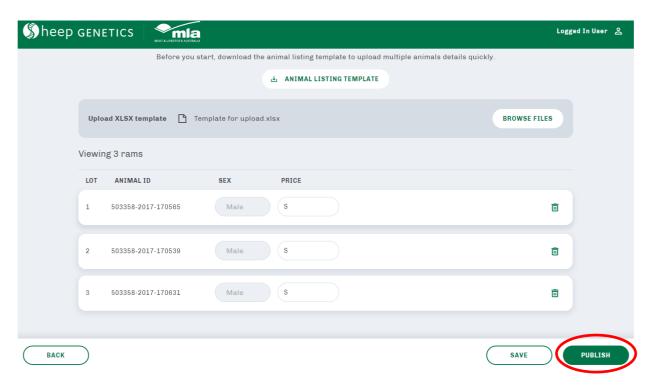

12. To edit your catalogue press the edit button on the "Your catalogues" page

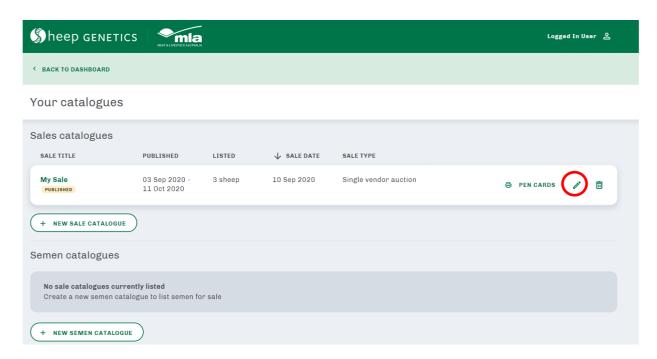

The search site allows you to easily create sale and semen catalogues Using the sale and semen catalogue functionality allows you to list the animals that are available for sale so they can be found easily